## オンラインカンファレンスの手引き

大阪刀根山医療センター 地域ネットワークセンター

当院では、退院支援のために、関係機関の皆様とのシームレスな連携を心がけています。従来の対面 によるカンファレンスも開催致しますが、コロナ禍を契機にオンラインカンファレンスを積極的に開催 していきます。

当院で対応するカンファレンス用アプリケーションソフトは、マイクロソフト社の「Teams」になり ます。以下の手順で準備をしていただければ幸いです。

## 事前準備

①「Teams」のダウンロード。下記より取得してください。 <https://www.microsoft.com/ja-jp/microsoft-teams/download-app>

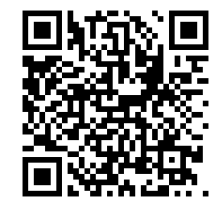

②次のカンファレンス専用アドレスへメール送信。(カンファレンス開催案内を通知させていただくた めに必要になります。)[toneyama.chiikirenkei@gmail.com](mailto:toneyama.chiikirenkei@gmail.com) 件名に当院の担当者を記入してください。

③送信していただいたメールアドレスへ、当院の退院支援担当者が、案内メールを送信いたします。

## カンファレンス当日

④参加方法

送信させていただいた案内メール本文にある「会議に参加するにはここをクリック」をクリック。 「Teams」が起動し、カンファレンスルームに入ることができます。

オンラインカンファレンスについてのお問い合わせは、退院支援の各担当者へご連絡お願いいたします。

連絡先 地域ネットワークセンター

(代表) 06-6853-2001